## SAP ABAP table /CEM/S\_EE\_H\_LOCK {Entitlement Engine Header Lock Structure}

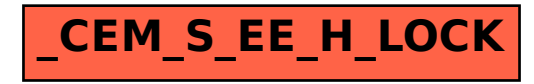